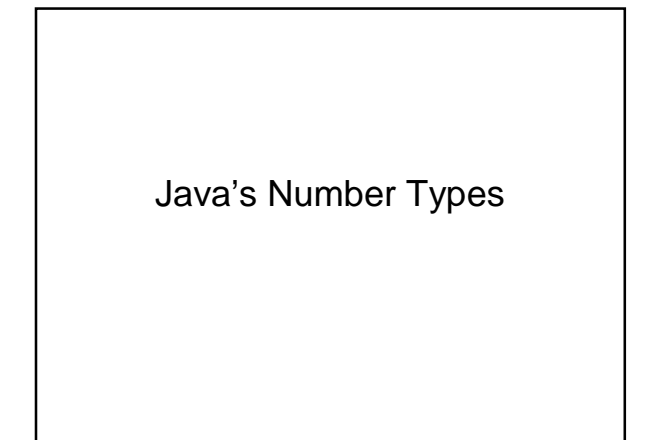

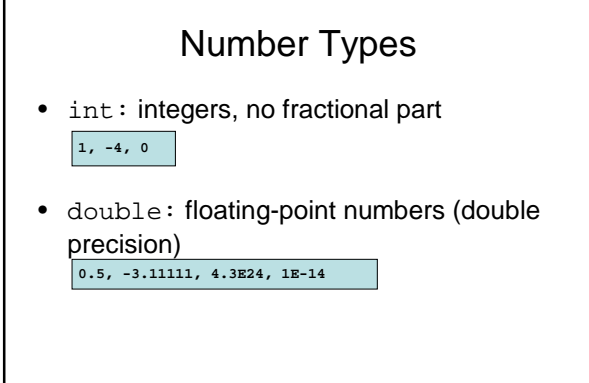

# Number Types

• A numeric computation overflows if the result falls outside the range for the number type

**int n = 1000000; System.out.println(n \* n); // prints -727379968**

• Java: 8 primitive types, including four integer types and two floating point types

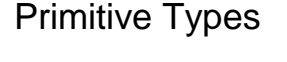

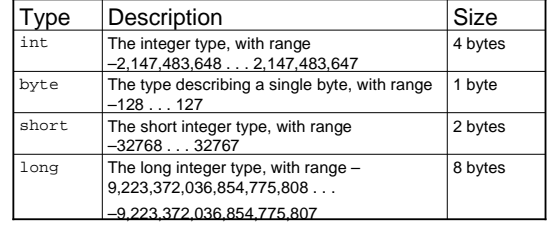

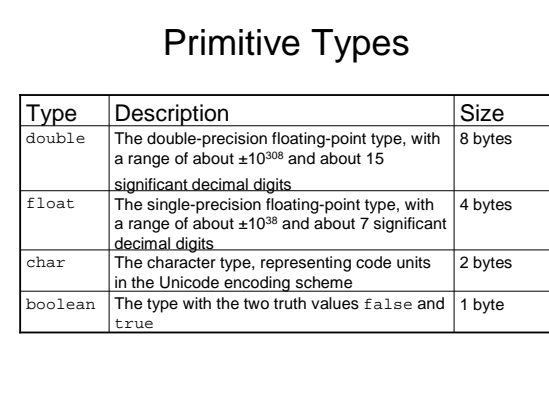

## Number Types: Floating-point **Types**

• Rounding errors occur when an exact conversion between numbers is not possible

**double f = 4.35; System.out.println(100 \* f); // prints 434.99999999999994** 

• Java: Illegal to assign a floating-point expression to an integer variable

**double balance = 13.75; int dollars = balance; // Error** 

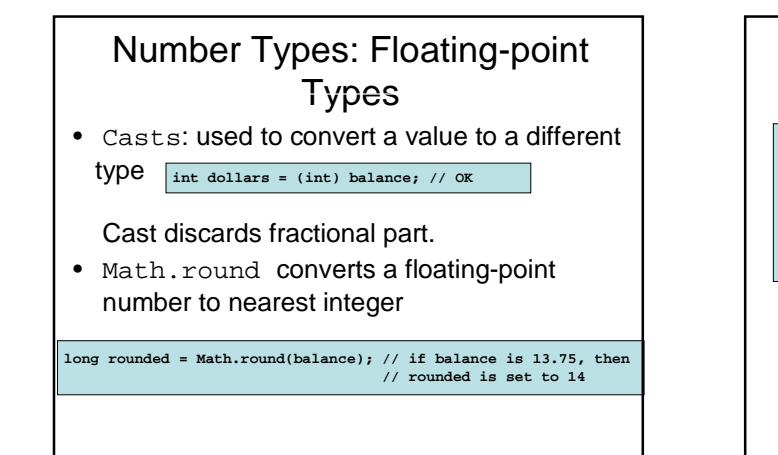

## Syntax 4.1: Cast

**(typeName) expression**

**(int) (balance \* 100)**

**Example:**

**Purpose:** To convert an expression to a different type

# Constants: final

- A final variable is a constant
- Once its value has been set, it cannot be changed
- Named constants make programs easier to read and maintain
- Convention: use all-uppercase names for constants

#### **final double QUARTER\_VALUE = 0.25; final double DIME\_VALUE = 0.1; final double NICKEL\_VALUE = 0.05; final double PENNY\_VALUE = 0.01; payment = dollars + quarters \* QUARTER\_VALUE + dimes \* DIME\_VALUE**

**+ nickels \* NICKEL\_VALUE + pennies \* PENNY\_VALUE;**

## Constants: static final

- If constant values are needed in several methods, declare them together with the instance fields of a class and tag them as static and final
- Give static final constants public access to enable other classes to use them

**public class Math**

**{**

**}**

**. . . public static final double E = 2.7182818284590452354; public static final double PI = 3.14159265358979323846;**

**double circumference = Math.PI \* diameter;** 

## Syntax 4.2: Constant Definition

**In a method:** 

**final typeName variableName = expression ;**

**In a class:** 

**accessSpecifier static final typeName variableName = expression;**

**Example:**

**final double NICKEL\_VALUE = 0.05; public static final double LITERS\_PER\_GALLON = 3.785;**